# **HEPHY Testbeam 2008: First tracking results**

#### **Zdenek Dolezal, Zbynek Drasal, Peter Kvasnicka** IPNP, Charles University, Prague

#### **Thomas Bergauer, Marko Dragicevic, Markus Friedl** HEPHY, Vienna

**2. June 2008**

#### **HEPHY Wien**

\* The presenter is supported by EU I3 contract 026 126-R II3 (EUDET)

# **Outline**

- HEPHY beam test at CERN in 2008
	- ¬ (very) basic data, tasks and challenges
- **Zones on DUTs** 
	- ¬ Zone η corrections and edge effects
- DEPFET tracking and resolution calculations
- Zone resolutions very first results
	- ¬ Overview what we did
	- ¬ Results: reproducibility across runs
- **EUDET telescopes** 
	- ¬ Independent analysis path

### HEPHY beam tests at CERN in 2008

- 8 strip detectors between 2 and 3 EUDET telescopes
- 120 GeV n<sup>+</sup> beam on SPS
- Strip detectors with 16 zones of 16 strips, pitch 50 µm. Each zone with different properties (strip width / intermediate strips)
- Low multiplicity on EUDET telescopes: about 5 hits per event
- Measurement plan includes high-statistics runs and runs with inclined detector

### Zones on DUTs

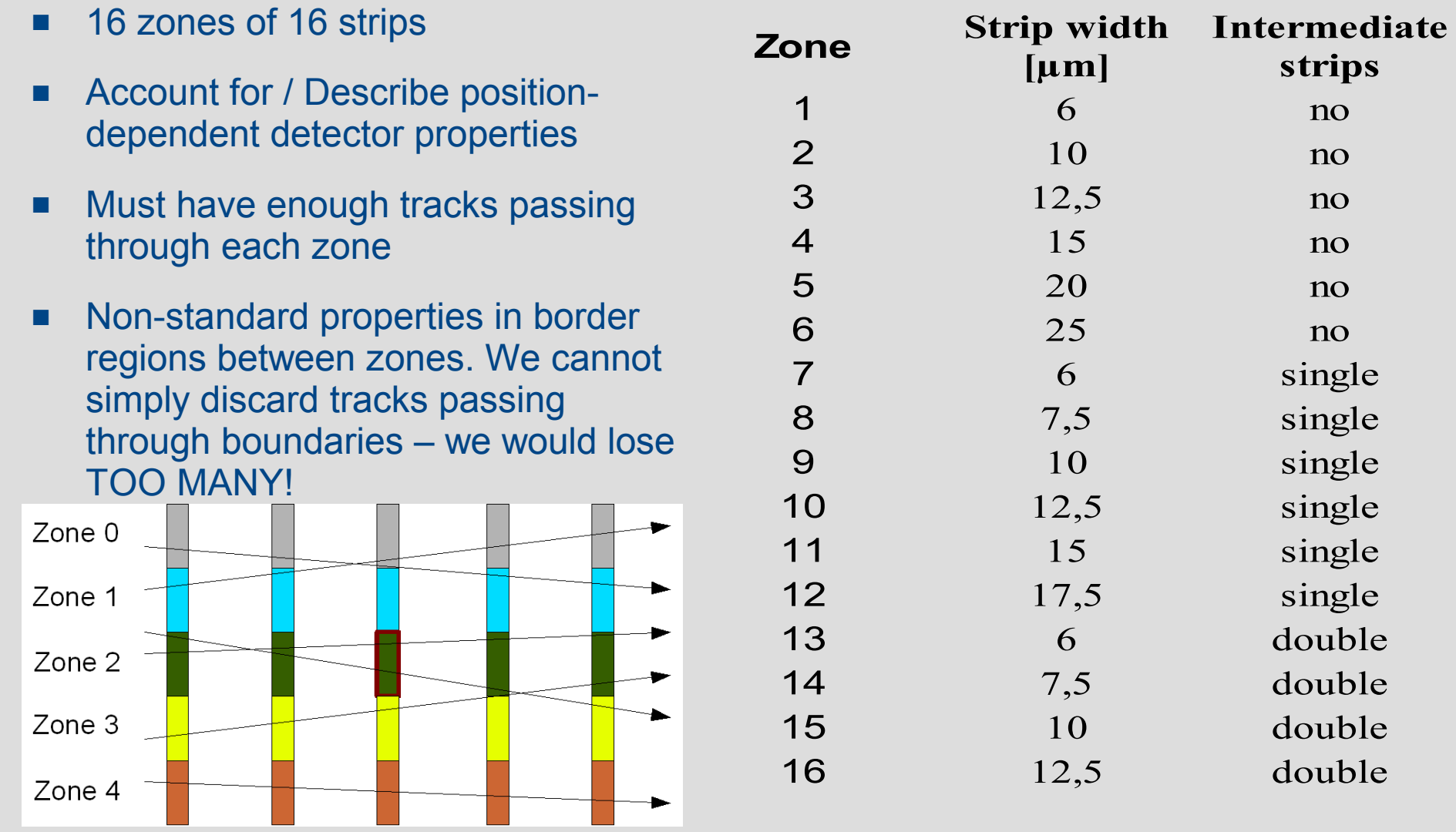

#### Hit reconstruction: the zone  $\eta$  correction

- $\blacksquare$  Zone n correction = n for 16 strips (rather than for 1)
- We need to handle (unknown) boundary effects between zones with different strips. This is done automatically by the zone eta.
- A simple and straightforward method, relying on the large statistics that we have.

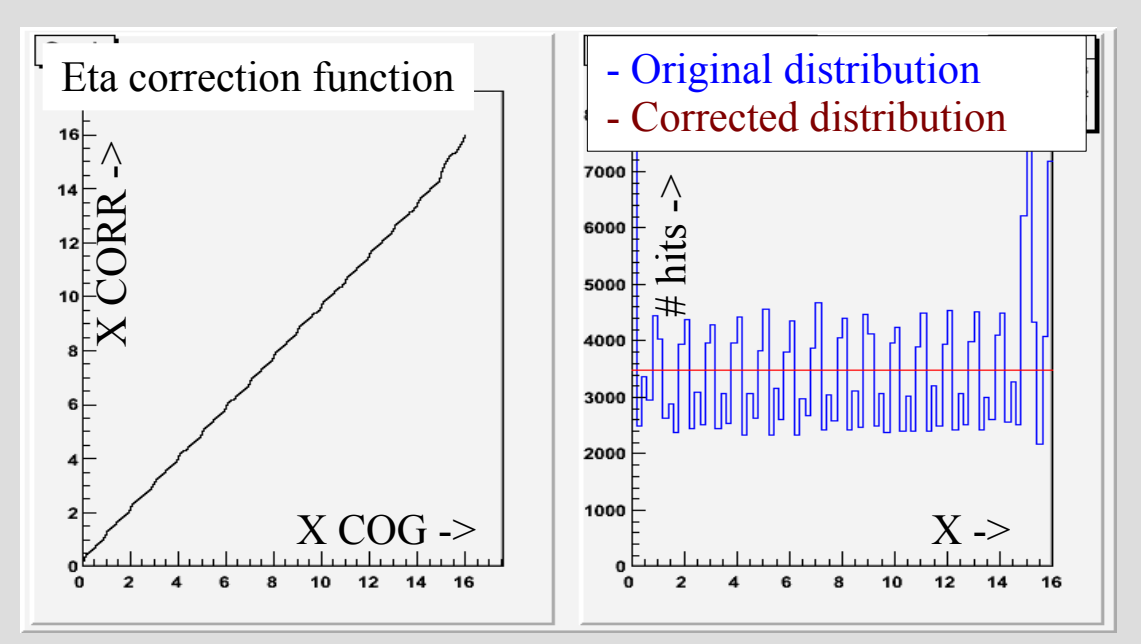

Zone η correction: Create uniform distribution over whole 16 strips of a zone rather than over a single strip. This also takes care of zone boundary effects.

#### Zone resolutions

- Resolutions calculated using the DEPFET tracking sw, (hacked to work with strips) provides detector resolutions
- Resolutions are calculated simultaneously for all detectors
- First approximation in case of zones:
	- ¬ Calculate resolutions for zones on detector 3, using tracks going through the respective zone
	- ¬ On other detectors, use average resolution

# The DEPFET tracking software

- Tracing sw created for tracking of DEPFET pixels
- A standard analysis chain, comprising
	- hit reconstruction
	- ii track identification
	- iii detector alignment and track fitting
	- iv calculation of detector resolutions
	- v reliability/sensitivity study on simulated data.
- Several new methods:
	- i a track selection algorithm based on the principal components analysis (PCA)
	- ii robust linearized alignment
	- iii direct computation of detector resolutions based on a track model that explicitly takes into account multiple scattering

#### Calculation of resolutions

- **In detector resolution** calculations we decompose track projection errors (fit residuals) into contributions of
	- ¬ **measurement error** (detector resolution)
	- ¬ **telescope error** (error of track projection on the detector)
	- ¬ contribution of **multiple scattering** to telescope error
- We use straightforward matrix inversion combined with quadratic programming or bootstrap resampling of the residual covariances to assure positivity of squared resolutions.
- $\blacksquare$  In particular, with the method we don't need infinite energy extrapolation or telescopes with known resolutions.

#### Zone resolutions - overview

- We calculated zone resolutions by using only tracks that passed the required zone on detector 3.
- Each time, resolutions are calculated for all detectors, but we have "clean" resolution only for detector 3.

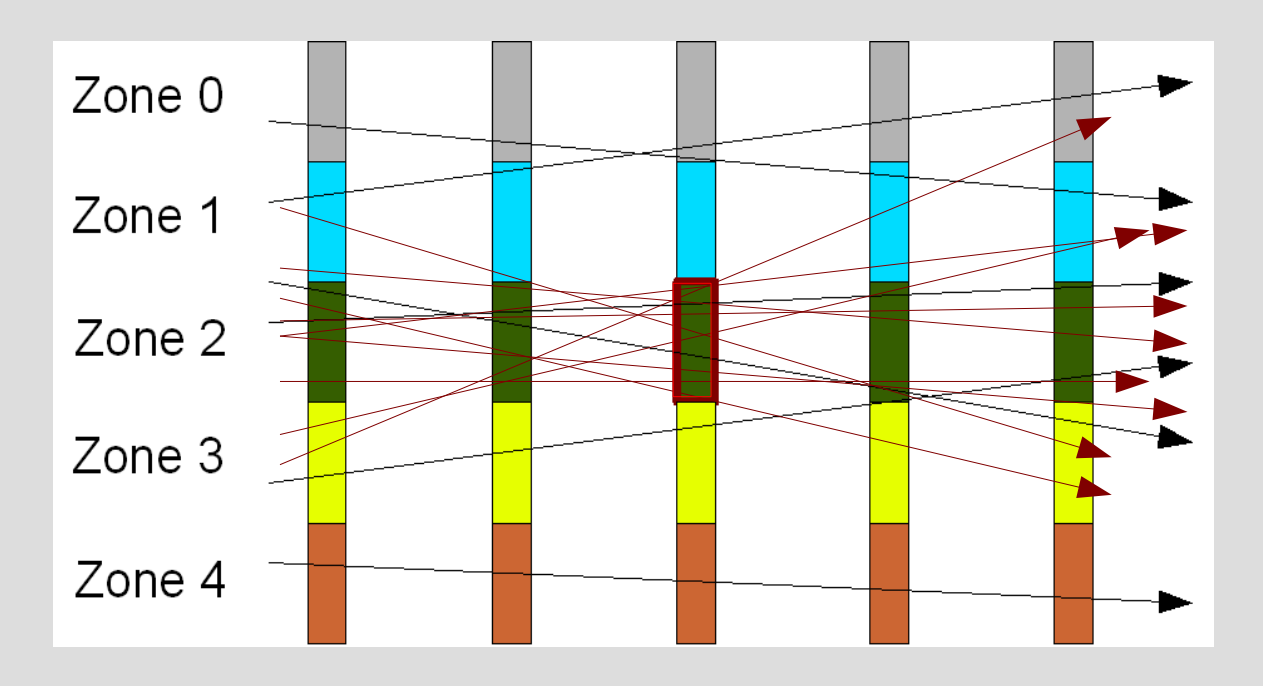

- Resolutions on other detectors are "mixed", arising from tracks passing different zones.
- In a following step, the resolutions obtained this way can be used on other detectors as appropriate for individual tracks.
- No special treatment for edge zones was used.

#### Zone resolutions - results

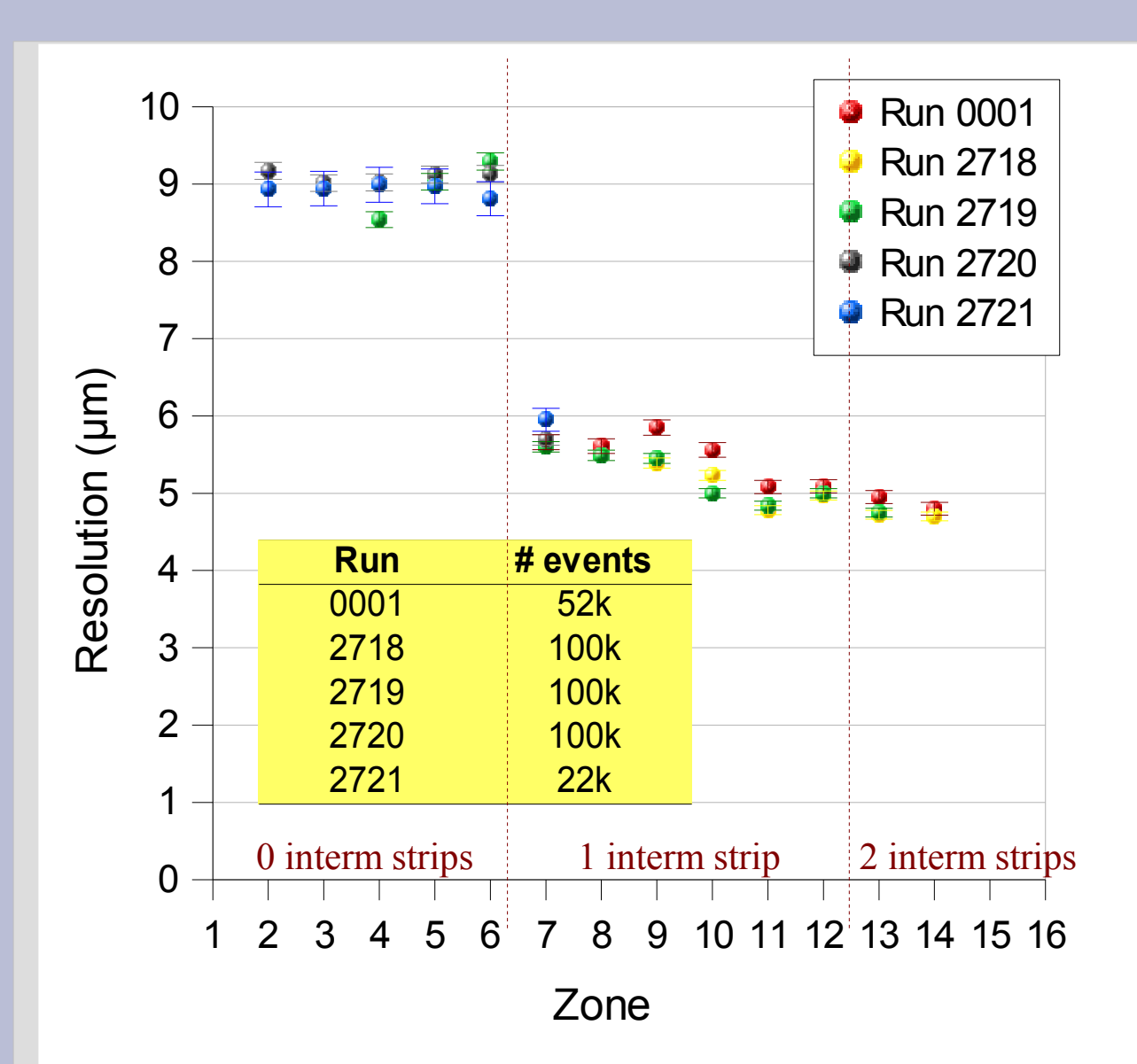

- We have to combine results of several runs to reach sufficient occupancy over all area of the detector. Even so, we don't have enough data for edge detectors.
- This graph allows to assess the precision of calculated resolutions.

### Zone resolutions - results

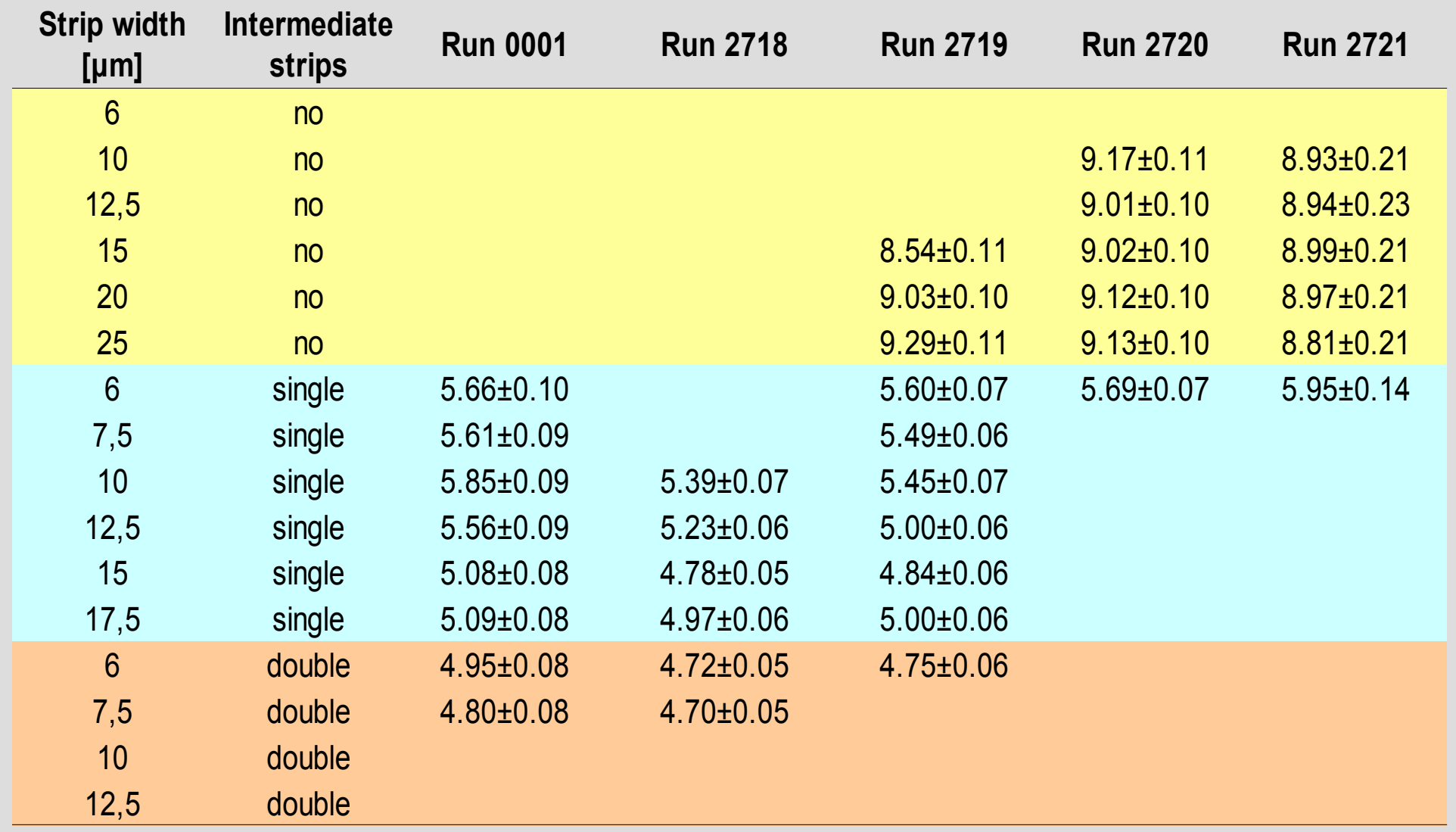

# Analysis plans: EUDET telescopes

- EUDET telescopes: provide another, independent path to the same analysis.
- Nearly in all cases, analysis can be carried out using HEPHY dets alone, or usingg telescopes to look at a single HEPHY det, accounting other HEPHY detectors only for multiple scattering.
	- ¬ Pro: Multiple scattering contributes tenths of microns to measurement errors
	- ¬ Pro: Hit multiplicity is not serious in the data.
	- ¬ Con: We have rougher hit reconstruction for EUDET telescopes
	- ¬ Con: We need mixed alignment among EUDET telescopes and HEPHY dets to carry outt the analysis

# Hit reconstruction and edge effects: all those η functions

- η corrections are not presented here.
- Use zone η corrections for the analysis
- Only in post-processing, separate effects create "standard" η corrections (for a single strip) and analyze edge effects.
- η functions are a good descriptor of sensor properties.
- What can we say about detector resolution when looking at an η correction function?

# Telescopes

- Nearly in all cases, analysis can be carried out using HEPHY dets alone, or usingg telescopes to look at a single HEPHY det, accounting other HEPHY detectors only for multiple scattering.
	- ¬ Pro: Multiple scattering contributes tenths of microns to measurement errors
	- ¬ Pro: Hit multiplicity is not serious in the data.

¬

- ¬ Con: We have rougher hit reconstruction for EUDET telescopes
- ¬ Con: We need mixed alignment among EUDET telescopes and HEPHY dets to carry outt the analysis

# Thanks for your attention.

Backup slides

### Analysis: Calculation of Resolutions

■ We however need tracks with a sufficient number of measurements per track (at least 5 per dimension). Otherwise the method provides a regularized MLS estimate – that is, a minimum-norm vector of detector resolutions.

The problem to be solved has the form

$$
diag^{-1}cov(u^{(c)}) = \mathbf{M}_{\mathbf{\Delta}} \cdot \mathbf{\Delta}^{2} + \mathbf{M}_{\mathbf{\Sigma}} \cdot \mathbf{\Sigma}^{2}
$$
  
\nvector covariance matrix  
\nof diagonal  
\nelements of (known from tracking)  
\nthe matrix  
\nthe matrix  
\nwhether projections are calculated using the given detector or not

It can be solved by SVD inversion of **M Δ** , but we also have to assure that we obtain positive **Δ 2** . For this, quadratic programming or bootstrap resampling of residual covariances can be used.

# Analysis: Errors in alignment and resolutions

- **Alignment and** resolutions are calculated using linear algebra, but they contain inherent non-linearities. Therefore, linear regression error estimates are not usable and we have to use a different method of error calculation.
- **1 Generate a large number (several hundreds) of replicas of the original track set: combine parameters of each track with a set of residuals from another, randomly selected track.**
- **2 Repeat the analysis for each replicated set**
- **3 Determine errors from distributions of parameters**
- **E**rrors are calculated by **bootstrap resampling** of regression residuals:
- Though computationally intensive, the method is simple and reliable.

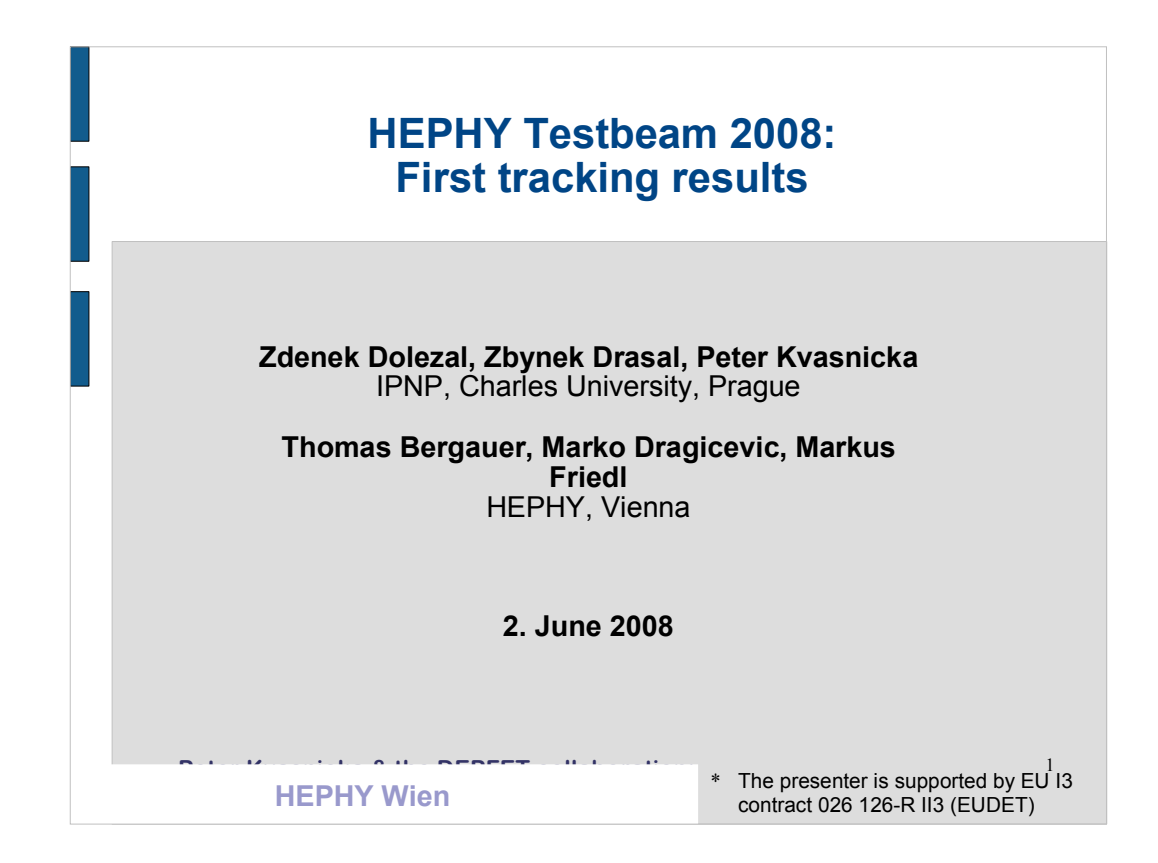

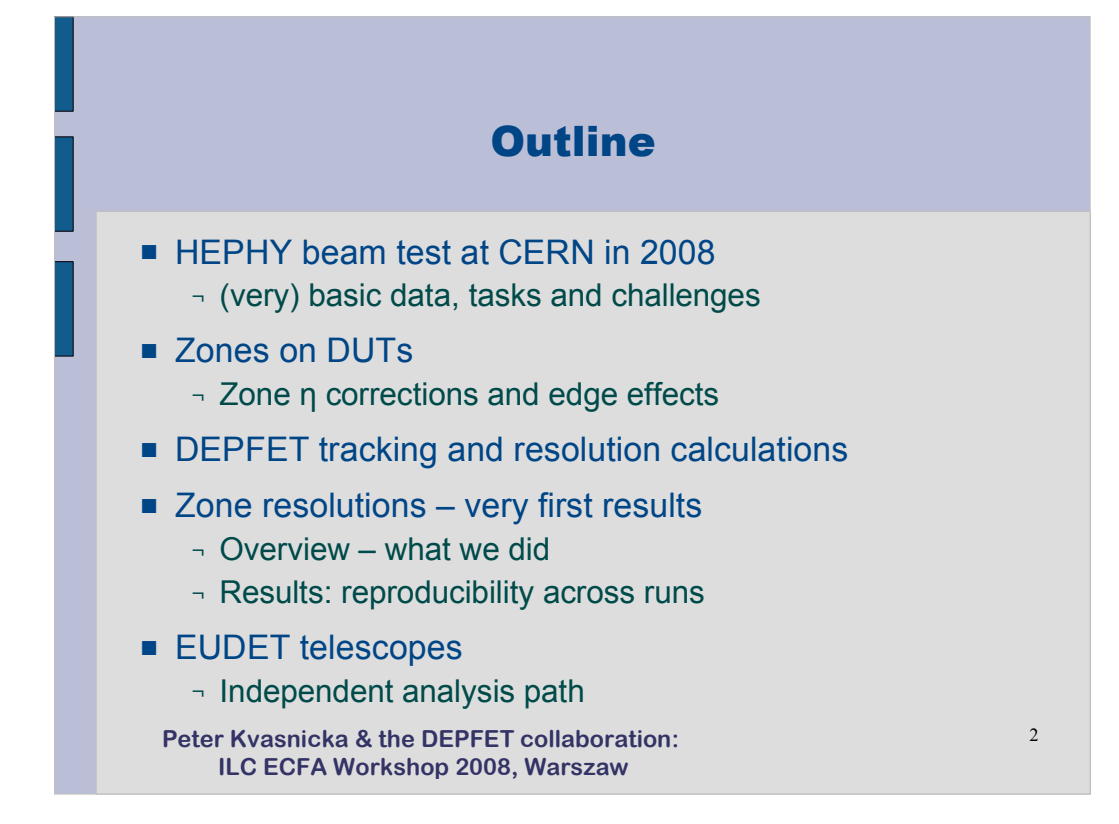

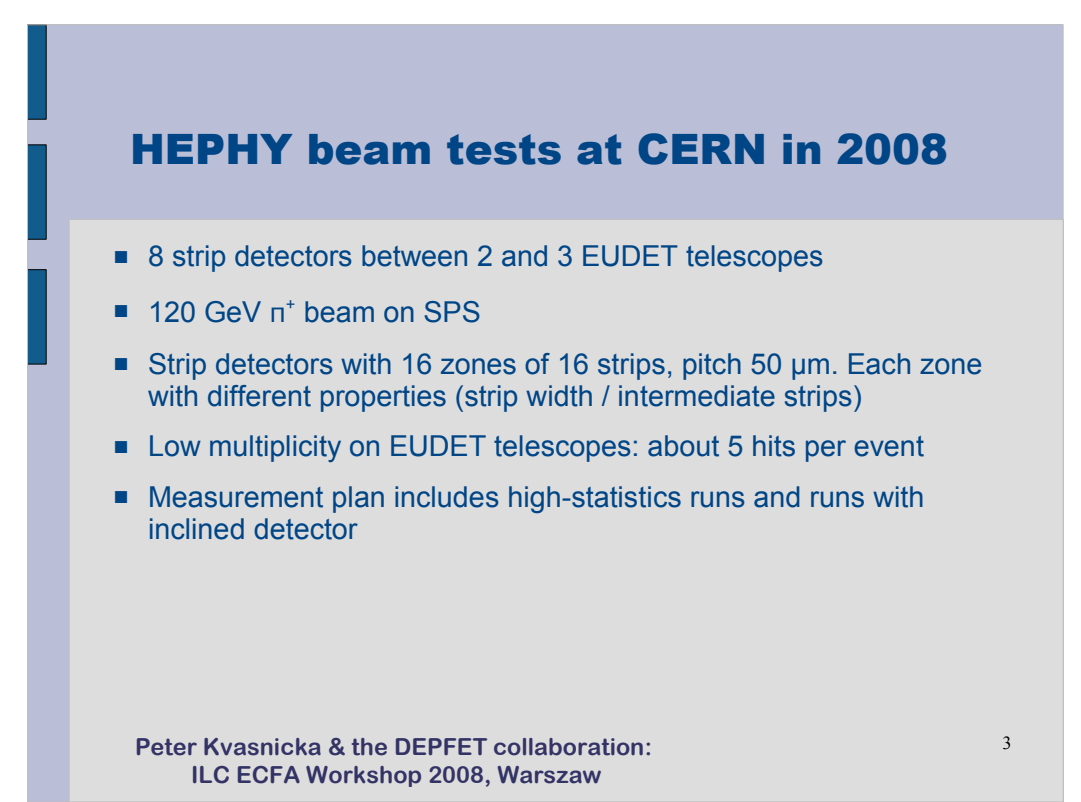

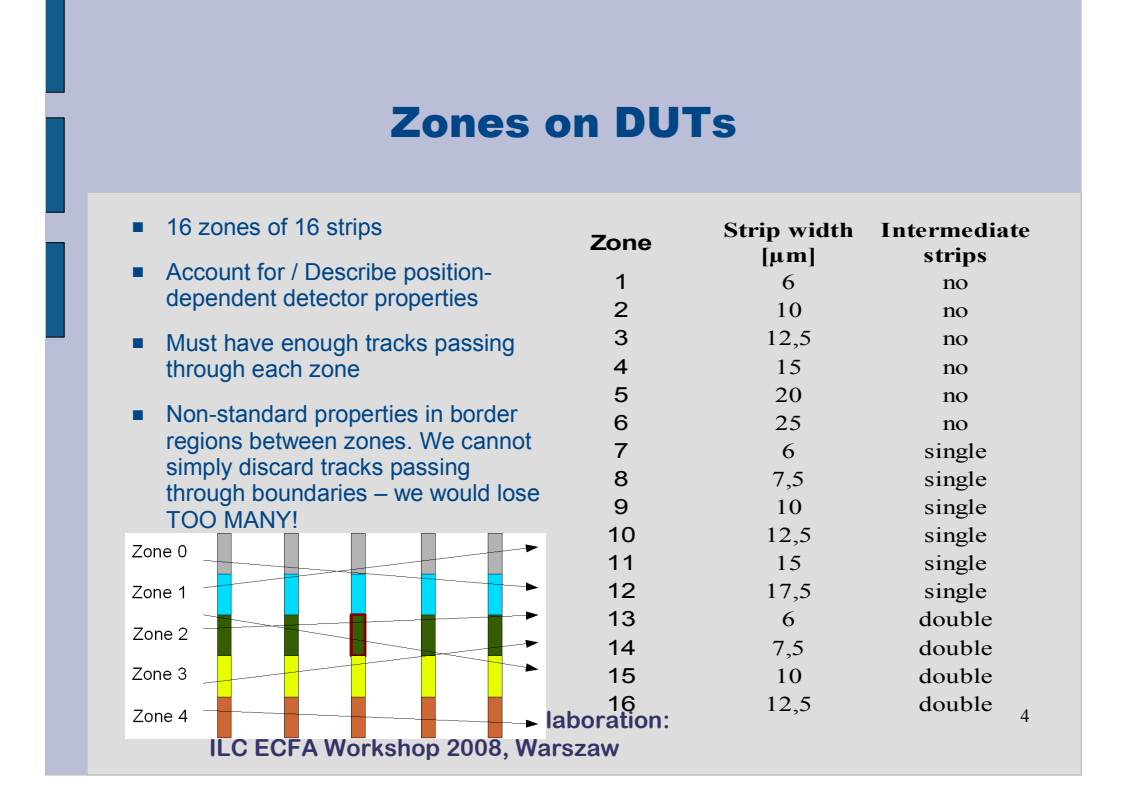

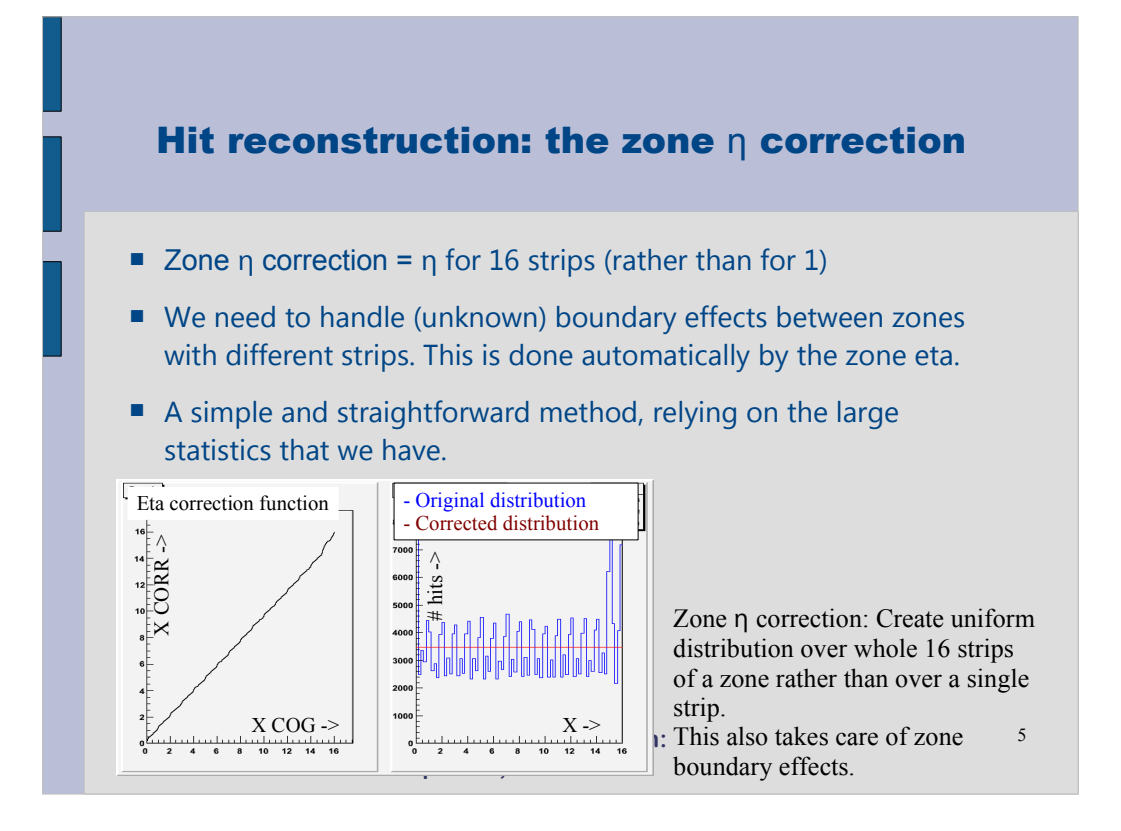

#### Zone resolutions

- Resolutions calculated using the DEPFET tracking sw, (hacked to work with strips) provides detector resolutions
- Resolutions are calculated simultaneously for all detectors
- First approximation in case of zones:
	- ¬ Calculate resolutions for zones on detector 3, using tracks going through the respective zone
	- ¬ On other detectors, use average resolution

**Peter Kvasnicka & the DEPFET collaboration:** 6 **ILC ECFA Workshop 2008, Warszaw**

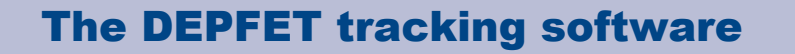

- Tracing sw created for tracking of DEPFET pixels
- A standard analysis chain, comprising
	- i hit reconstruction
	- ii track identification
	- iii detector alignment and track fitting
	- iv calculation of detector resolutions
	- v reliability/sensitivity
	- Peter**SKyasnicka Skittel DEPT Clatal** laboration: **7 ILC ECFA Workshop 2008, Warszaw** study io hash the latest Elatalla
- Several new methods:
	- i a track selection algorithm based on the principal components analysis (PCA)
	- ii robust linearized alignment
	- iii direct computation of detector resolutions based on a track model that explicitly takes into account multiple scattering

#### Calculation of resolutions

- $\blacksquare$  In detector resolution calculations we decompose track projection errors (fit residuals) into contributions of
	- ¬ **measurement error** (detector resolution)
	- ¬ **telescope error** (error of track projection on the detector)
	- Peter **Kyasnicka & the DEPFET collaboration: NILOWITTESORUTOITS.** 8 **ILC ECFA Workshop 2008, Warszaw** ¬ contribution of **multiple scattering** to telescope errop with known resolutions.
- We use straightforward matrix inversion combined with quadratic programming or bootstrap resampling of the residual covariances to assure positivity of squared resolutions.
- $\blacksquare$  In particular, with the method we don't need infinite energy extrapolation or telescopes

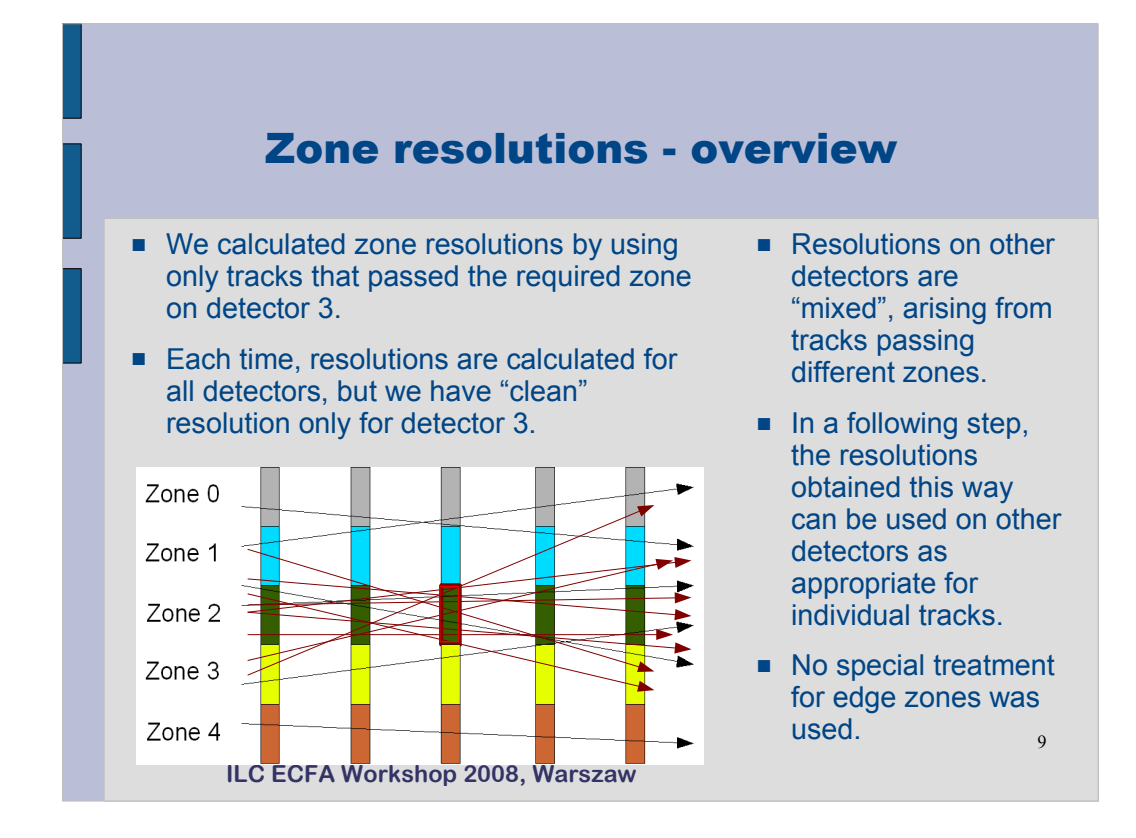

Notes:

if we discard tracks passing through edge zones (say, through the two boundary strips), we lose close to 100% of tracks – detectors are shifted.

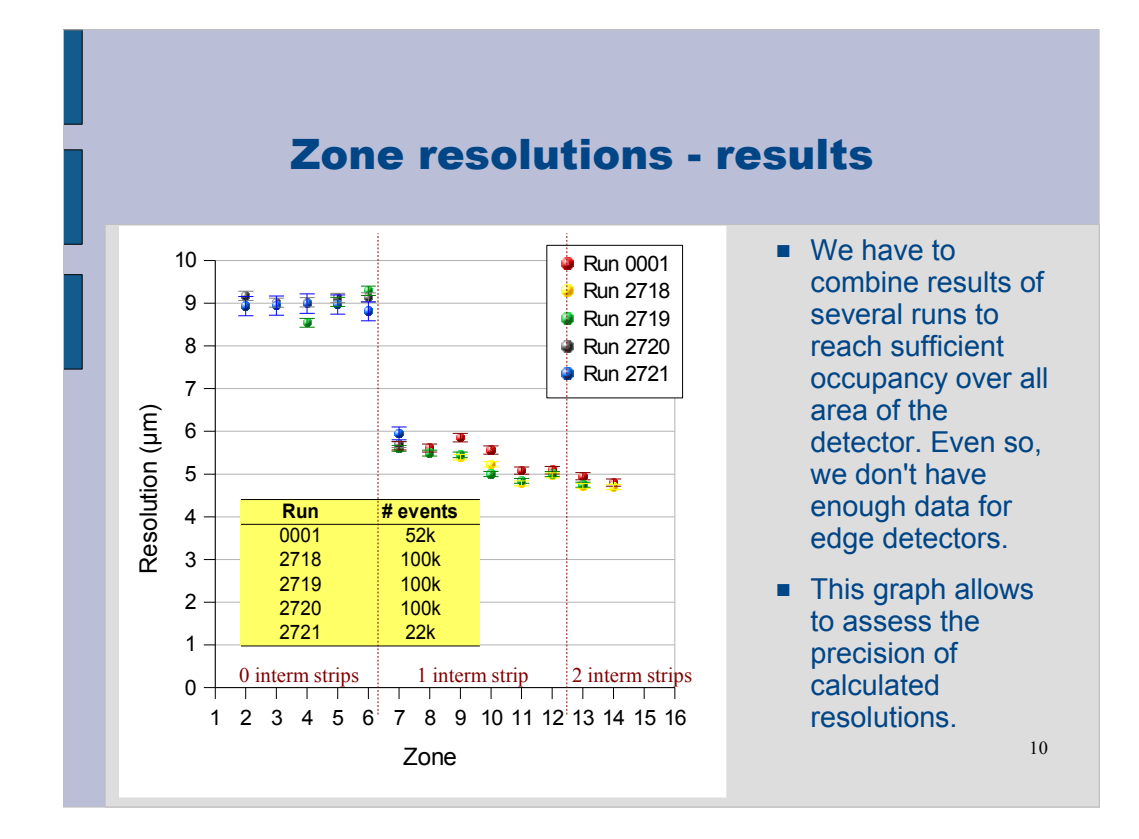

Relative errors in resolutions: 2718-2720 1,2%, typicky 6000 trackov na zonu 0001 1,7% 2721 2,5%

#### Zone resolutions - results

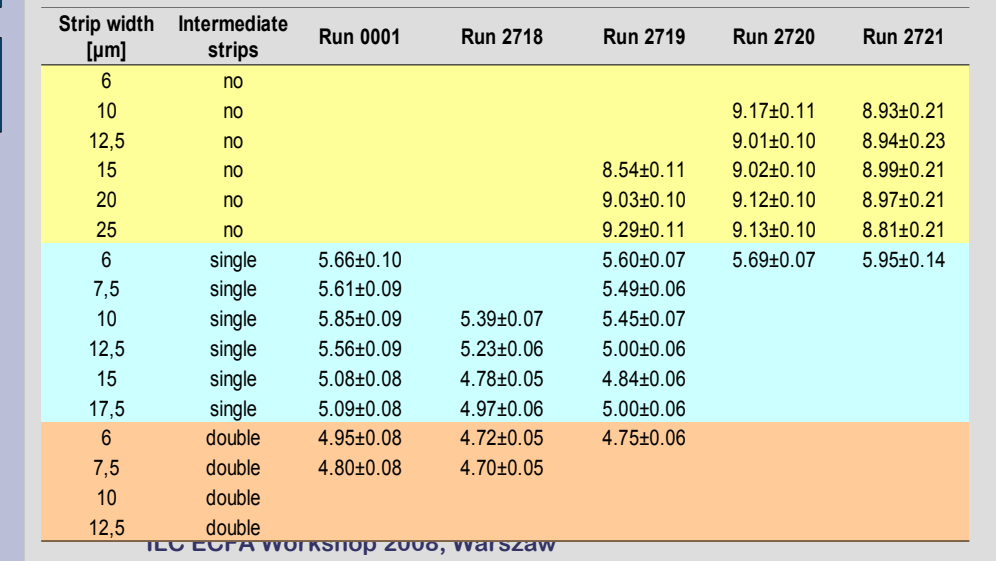

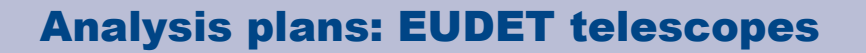

- EUDET telescopes: provide another, independent path to the same analysis.
- Nearly in all cases, analysis can be carried out using HEPHY dets alone, or usingg telescopes to look at a single HEPHY det, accounting other HEPHY detectors only for multiple scattering.
	- ¬ Pro: Multiple scattering contributes tenths of microns to measurement errors
	- $\neg$  Pro: Hit multiplicity is not serious in the data.
	- ¬ Con: We have rougher hit reconstruction for EUDET telescopes
	- ¬ Con: We need mixed alignment among EUDET
	- Petert**&lescopes and HEPHY dets to carry outt the analysis** 12 **ILC ECFA Workshop 2008, Warszaw**

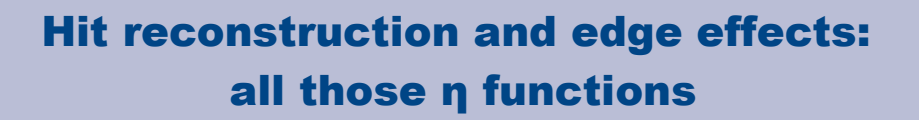

- η corrections are not presented here.
- $\blacksquare$  Use zone η corrections for the analysis
- Only in post-processing, separate effects create "standard" η corrections (for a single strip) and analyze edge effects.
- η functions are a good descriptor of sensor properties.
- What can we say about detector resolution when looking at an  $\eta$ correction function?

**Peter Kvasnicka & the DEPFET collaboration:** 13 **ILC ECFA Workshop 2008, Warszaw**

#### **Telescopes**

Nearly in all cases, analysis can be carried out using HEPHY dets alone, or usingg telescopes to look at a single HEPHY det, accounting other HEPHY detectors only for multiple scattering.

- ¬ Pro: Multiple scattering contributes tenths of microns to measurement errors
- $\neg$  Pro: Hit multiplicity is not serious in the data.
- ¬ Con: We have rougher hit reconstruction for EUDET telescopes
- ¬ Con: We need mixed alignment among EUDET telescopes and HEPHY dets to carry outt the analysis

**Peter Kvasnicka & the DEPFET collaboration:** 14 **ILC ECFA Workshop 2008, Warszaw**

¬

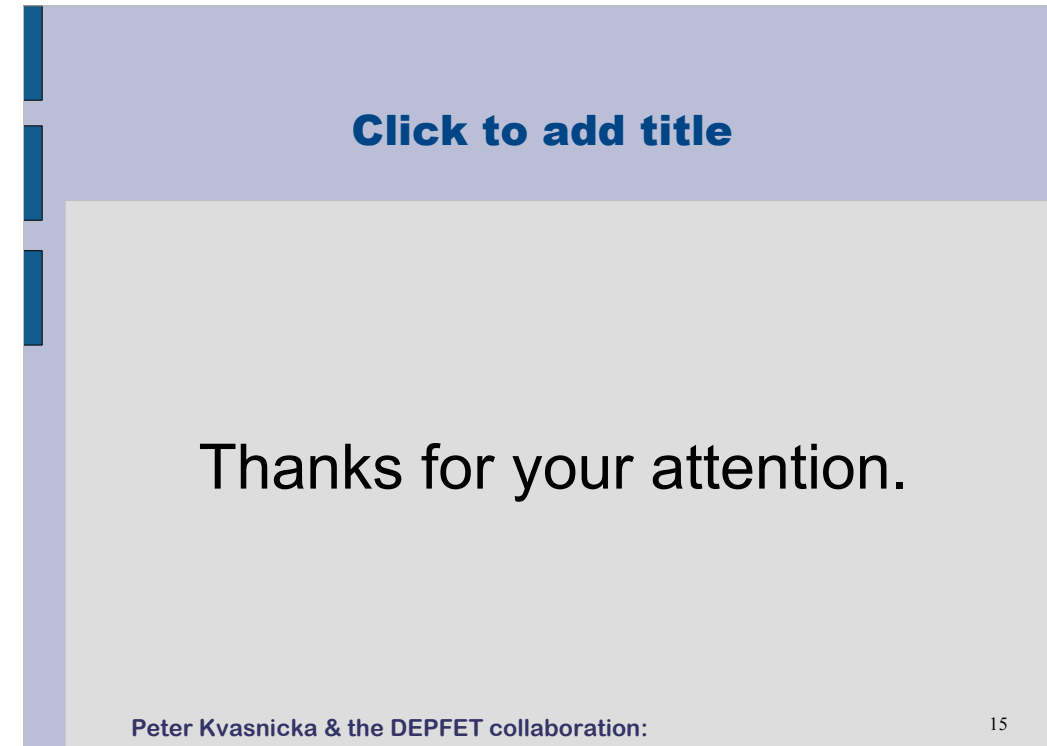

**ILC ECFA Workshop 2008, Warszaw**

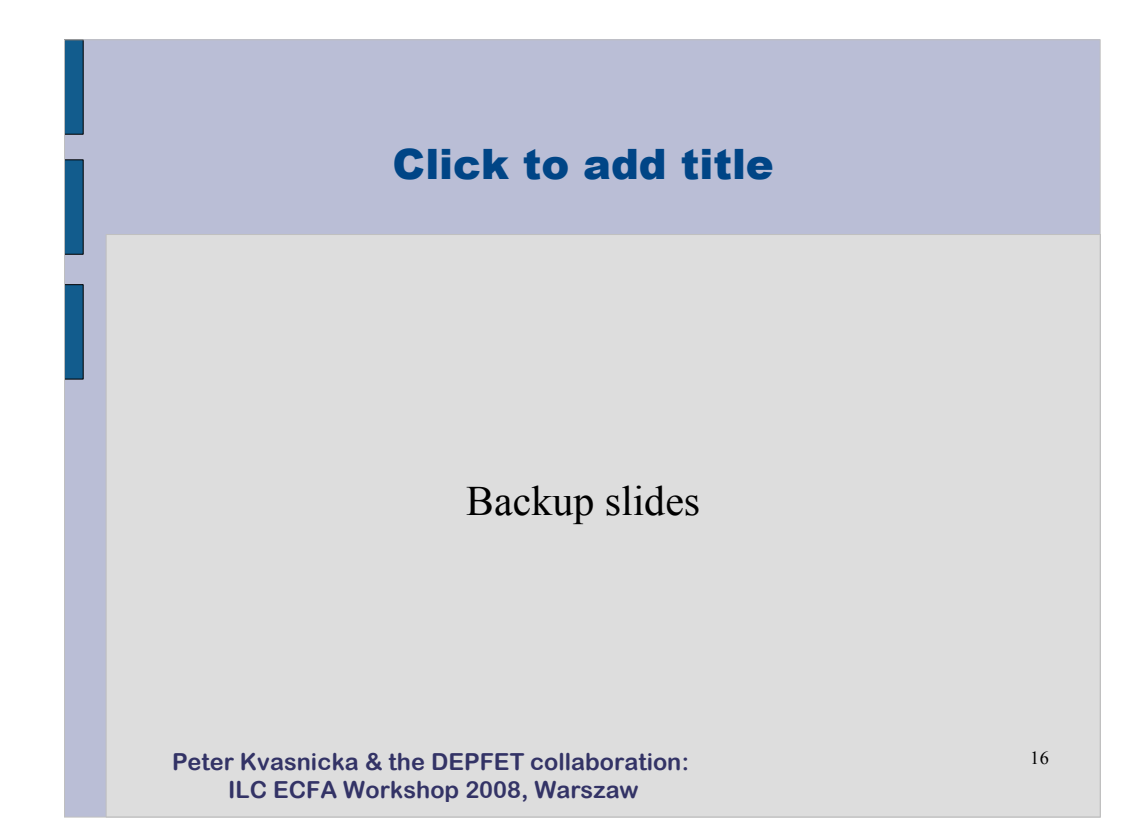

#### Analysis: Calculation of Resolutions

■ We however need tracks with a sufficient number of measurements per track (at least 5 per dimension). Otherwise the method provides a regularized MLS estimate – that is, a minimum-norm vector of detector resolutions.

The problem to be solved has the form

$$
diag^{-1}cov(u^{(c)}) = \mathbf{M}_{\Delta} \cdot \Delta^2 + \mathbf{M}_{\Sigma} \cdot \Sigma^2
$$
\nvector covariance matrix of diagonal of residuals of residuals of (known from tracking) Matrices depending on the method of calculation-  
\ntements of (known from tracking) Matrices depending on the method of calculation-  
\nte matrix  
\nIt can be solved by SVD inversion of  $\mathbf{M}_{\Delta'}$ , but we also have to assure that  
\nwe obtain positive  $\Delta^2$ . For this, quadratic programming or bootstrap  
\nre**SataphoMmgoo/Cresskella**  $\mathbf{R} \cdot \mathbf{R} \cdot \mathbf{R}$ 

**ILC ECFA Workshop 2008, Warszaw**

#### Analysis: Errors in alignment and resolutions

- Alignment and resolutions are calculated using linear algebra, but they contain inherent non-linearities. Therefore, linear regression error estimates are not usable and we have to use a different method of error calculation.
- **1 Generate a large number (several hundreds) of replicas of the original track set: combine parameters of each track with a set of residuals from another, randomly selected track.**
- **2 Repeat the analysis for each replicated set**
- **3 Determine errors from distributions of parameters**
- **pbootstrap resampling** of aboration intensive, the method is  $_{18}$ regression workshund boos, warszaw simple and reliable. **Errors are calculated by** ■ Though computationally